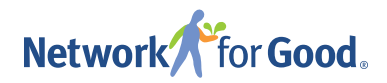

## Donor Management

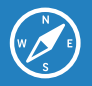

## HOW TO CREATE AND ADD CONTACTS TO GROUPS

Want an easier way to segment your contacts into actionable categories? Groups are the answer you've been looking for!

This feature allows you to group contacts who share a particular trait. For example, you may want to create a group for volunteers, or you may want a group for all donors who routinely give more than \$500 in a year. It's easy to do and will help you save time when you want to reach out to a specific segment of your list.

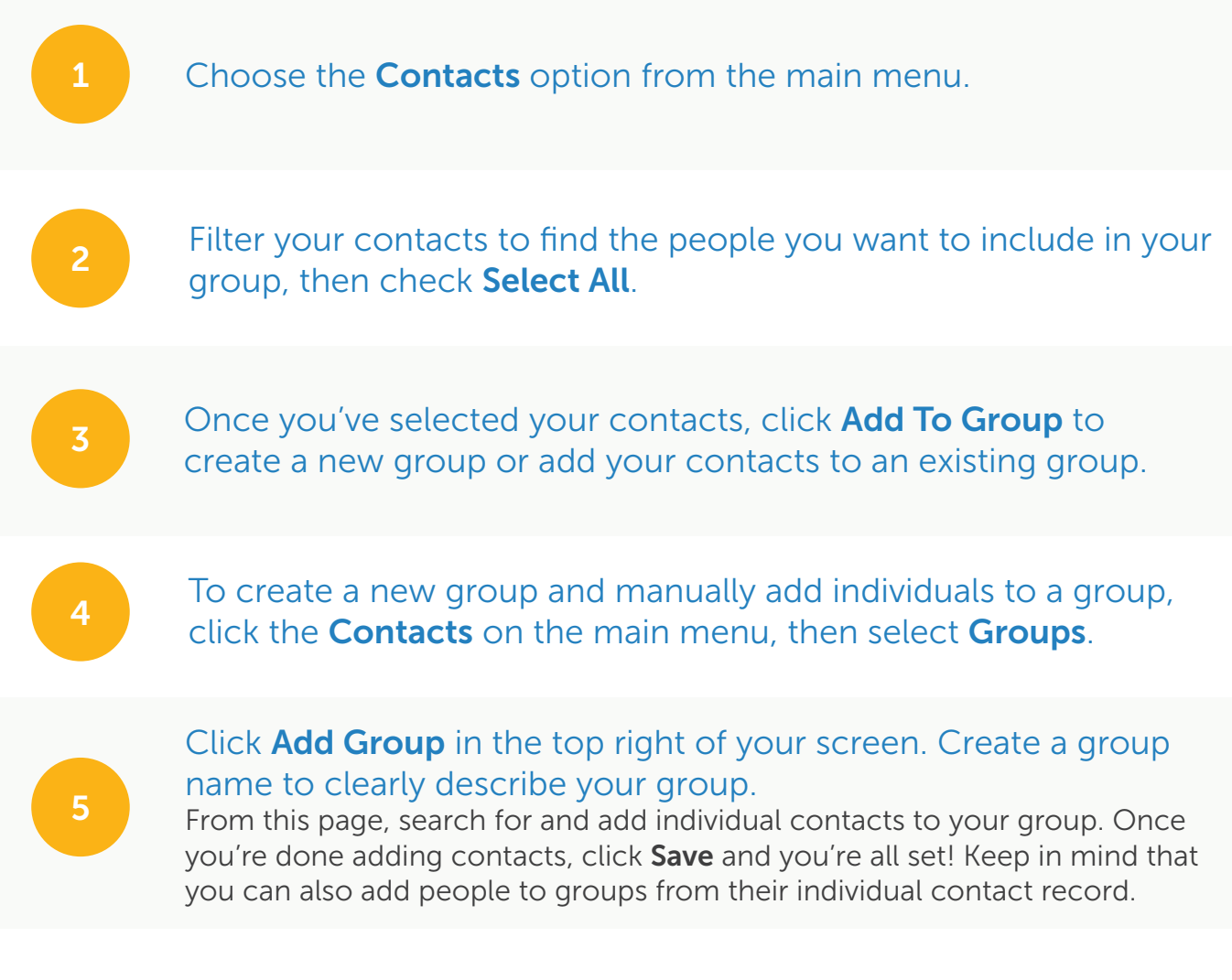

Questions? We're here to help!

Email us at [donormanagement@networkforgood.com](mailto:donormanagement@networkforgood.com) and we'll help you get started with groups.